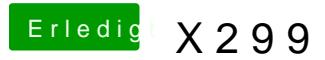

Beitrag von Nightflyer vom 4. April 2018, 01:26

Der bessere Weg wäre, wenn du deinen EFI Ordner (ohne den uninteressant) als Zip hier hochllädst. nd trage bitte deine Hardware in dein Profil oder die Signatur ein. Und etwas über dein Vorgehen wäre auch interessant